### Premessa

Storicamente si sono evolute 4 tipi di dentatrici a creatore.

Per la lavorazione degli ingranaggi elicoidali ci si trova davanti al problema di come sincronizzare i giri del creatore con i giri della tavola porta-pezzo.

- 1) Dentatrici senza differenziale, le più antiche, (erano presenti fino a fine '800)
- 2) Dentatrici con differenziale "prima della divisione" (dal 1930 in poi) 1 solo motore.
- 3) Dentatrici con differenziale "prima della divisione" (dal 1960 in poi) 2 motori.
- 4) Dentatrici senza differenziale, a controllo numerico, con motorizzazioni separate, ove gli assi lavorano interpolati. (dal 1980 in poi)

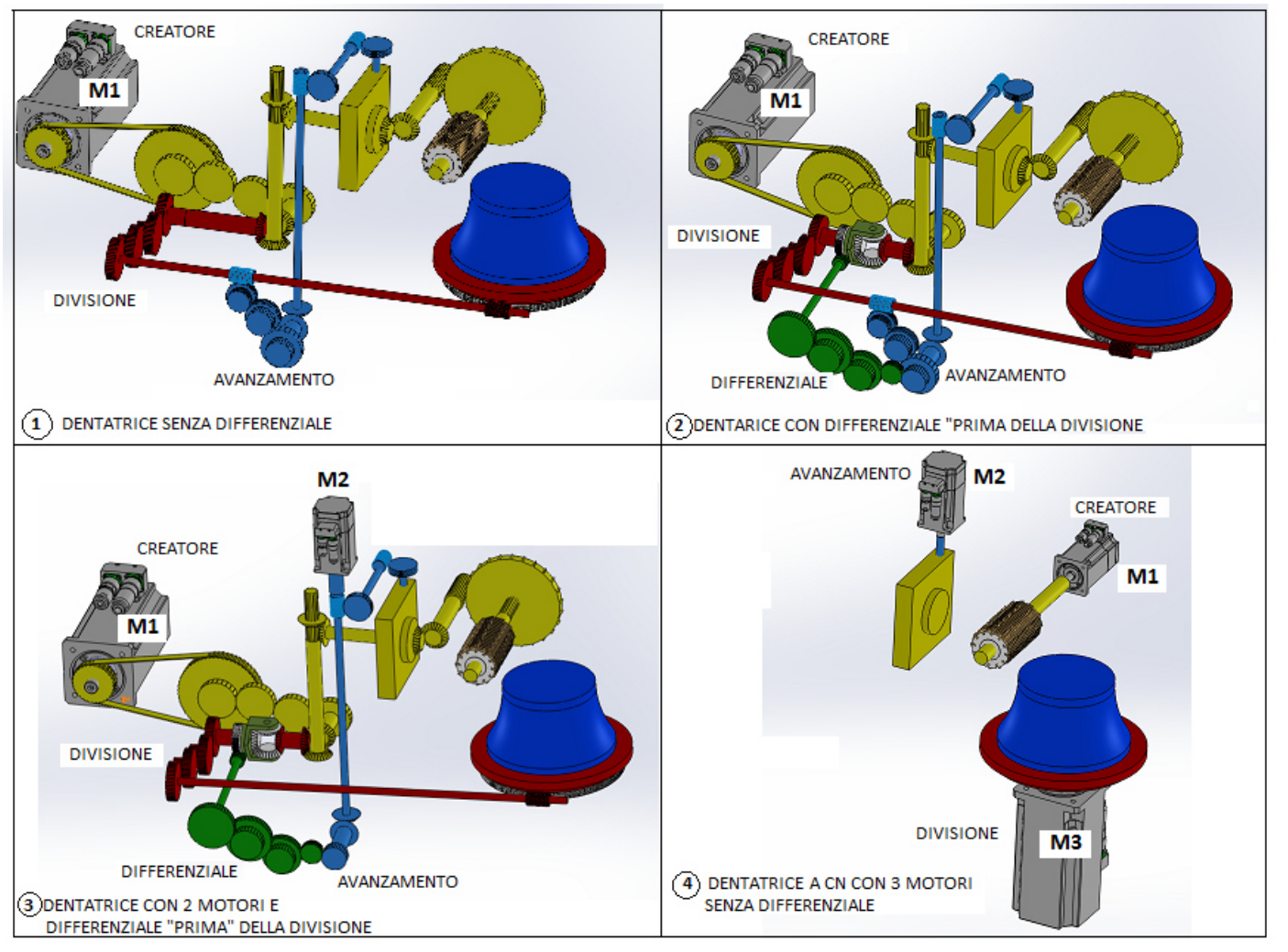

**1)** E' più simile alla 4 perché non esiste il Differenziale.

Ma è tuttavia la meno precisa, a parità di inclinazione dell'elica Dx-Sin. (pignone - corona)

 Col variare del n° dei denti varia anche il rapporto di trasmissione che, se non è preciso fino alla 7° cifra dopo la virgola, genera delle differenze d'inclinazione inaccettabili

**2)** Garantisce la stessa inclinazione dell'elica per qualsiasi numero di denti che hanno quell'elica.

 Quindi se, per esempio si denta una coppia con elica 20.0000° e l'errore dopo la settima cifra genera un elica di 20.0001°, quest'ultima sarà identica tra pignone e corona non creando nessun problema per l'ingranamento.

**3)** Un passo avanti rispetto le precedenti, L'avanzamento verticale si può regolare come preferito e la quaterna dell'avanzamento è stata eliminata. Ci sono gli stessi vantaggi della soluz. 2: differenziale che trasmette "prima della divisione".

**4)** Soluzione tecnologicamente evoluta, tutte le catene cinematiche sono sparite, e la precisone del controllo numerico è insuperabile.

### **Esame del differenziale su 4 tipi di dentatrice a creatore.**

Variabili usate nei calcoli

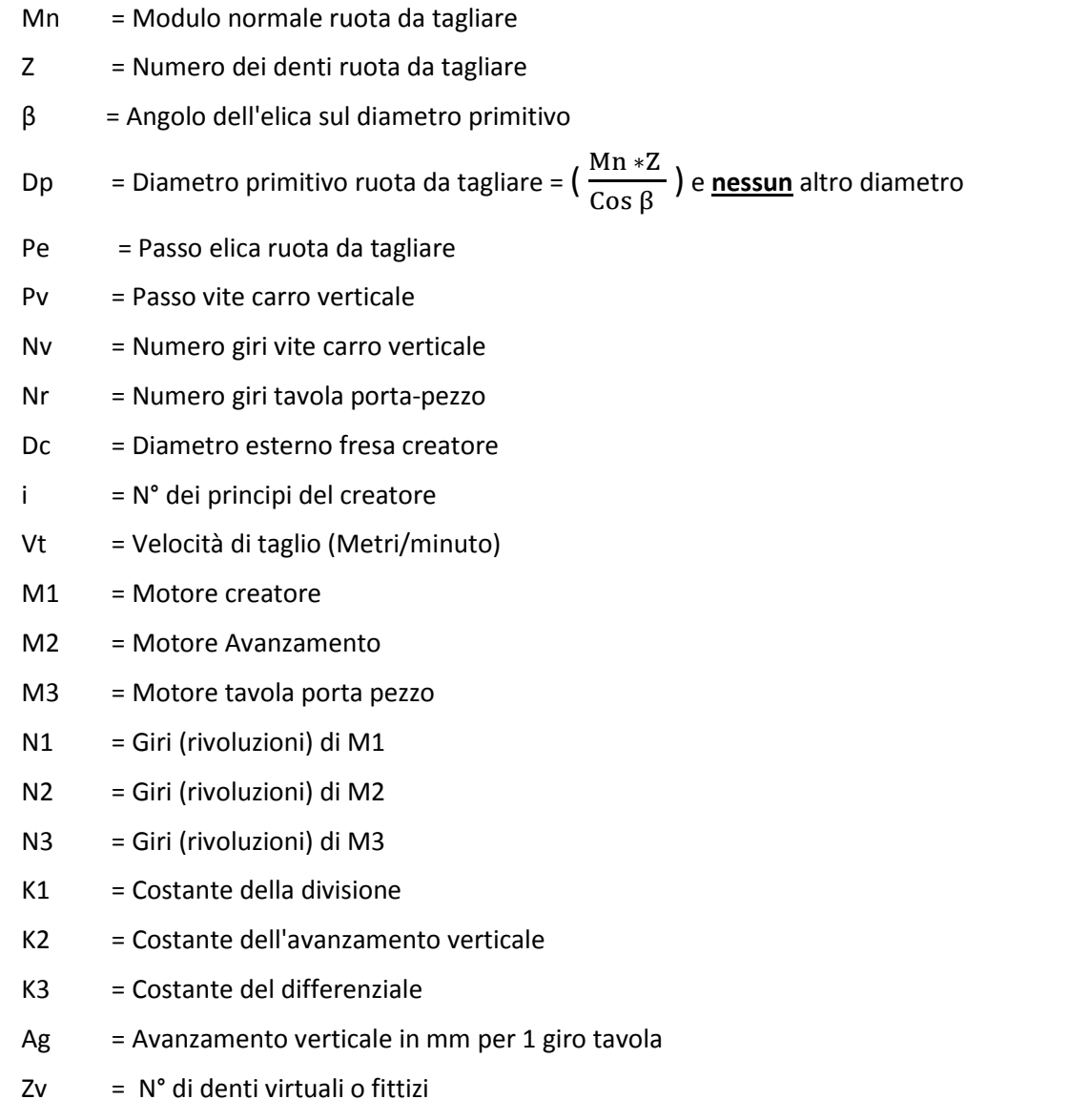

**2**

Rapp. = Rapporto della quaterna = Conduttrici/ condotte = a ∗b ∗

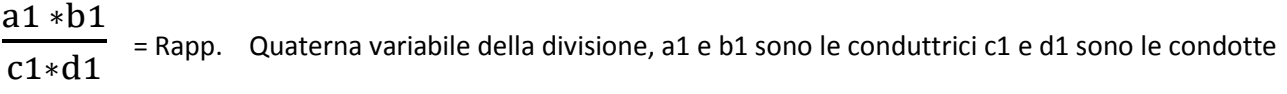

 ∗  $\frac{1}{c^2+d^2}$  = Rapp. Quaterna variabile dell'avanzamento, a2 e b2 sono le conduttrici c2 e d3 sono le condotte

#### ∗

 $\frac{1}{c^3 \times d^3}$  = Rapp. Quaterna variabile del differenziale, a3 e b3 sono le conduttrici c3 e d3 sono le condotte

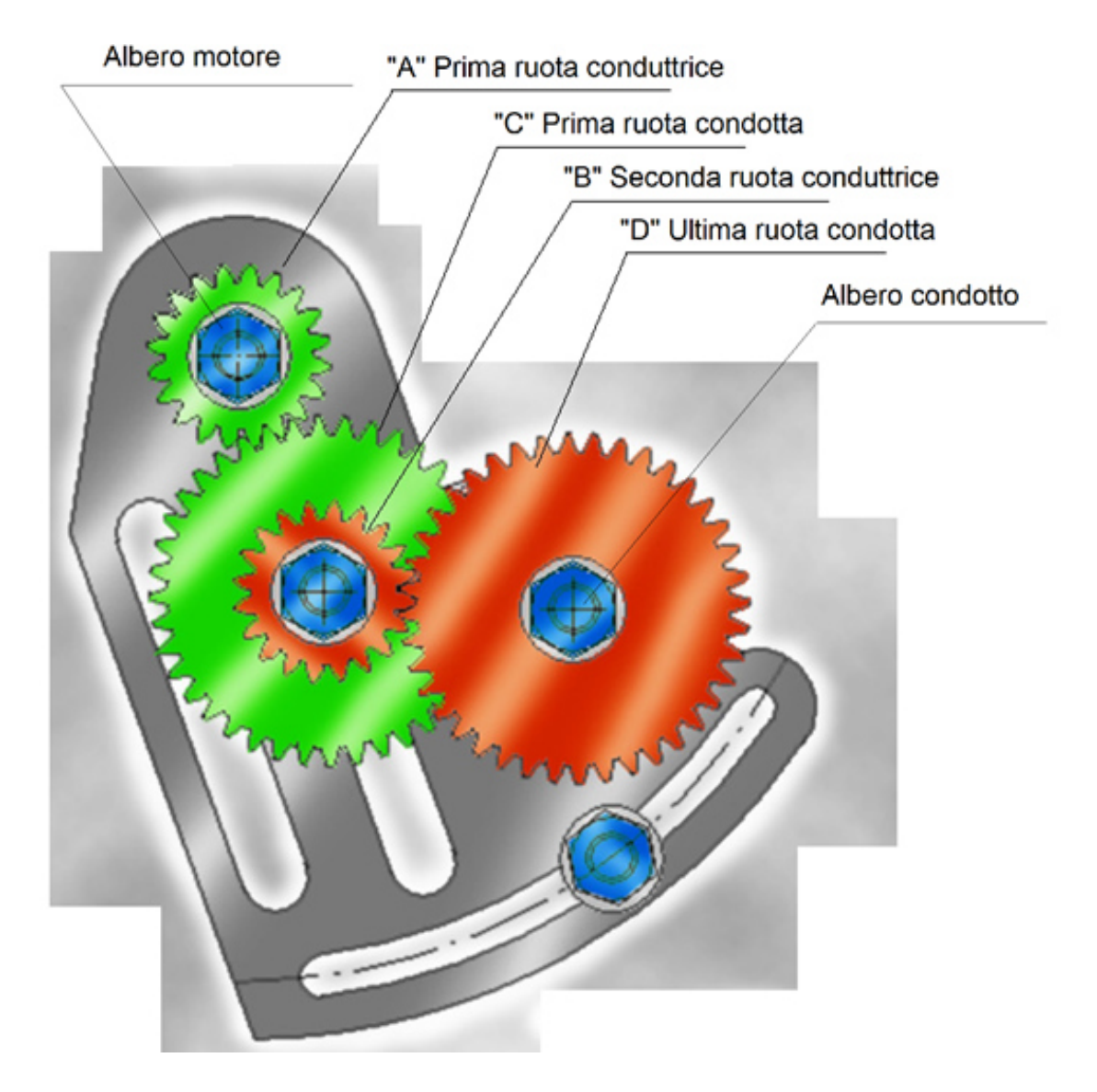

#### **Concetto fondamentale**

#### Caso di una dentatura elicoidale

La figura 1-75 schematizza l'operazione di taglio di una dentatura elicoidale con inclinazione  $\beta$  sinistra mediante una fresa a filetto sinistro (si suppone la fresa situata dietro la ruota).

La dentiera equivalente alla fresa è diretta lungo la direzione (1) della dentatura tagliata.

Considereremo per ora solo il moto di avanzamento del carrello porta-fresa. Se l'avanzamento viene effettuato secondo la direzione (1), la dentiera equivalente alla fresa non subisce alcuna variazione di posizionamento, cioè la ruota tagliata resta fissa. Se invece l'avanzamento si effettua lungo la direzione (2) dell'asse della ruota, lo spostamento della dentiera equivalente deve essere compensato da una corrispondente rotazione della ruota: per un avanzamento *IA* della fresa, occorre che la ruota subisca una rotazione data, sul cilindro primi-

tivo, da BA (questa rotazione è detta « rotazione complementare »).

Il rapporto tra le velocità angolari è definito dalle relazioni seguenti:

a) Avanzamento lungo la direzione della dentatura tagliata:

$$
\omega_0/\omega = z/z_0 \tag{32}
$$

 $\omega$  = velocità angolare della ruota tagliata.

b) Avanzamento lungo la direzione dell'asse della ruota:

 $\omega_0$  = velocità angolare della fresa;

 $=$  velocità angolare « normale » data da (32);  $\omega$ 

 $\omega'$  = velocità angolare effettiva della ruota;

 $\omega_c$  = velocità angolare « complementare » (+ o -);

$$
\omega' \neq \omega_0 \frac{z_0}{z} \qquad \qquad \omega' = \omega + \omega_c \tag{33}
$$

Indicando con v la velocità di avanzamento del carrello porta-fresa (espressa in mm/min per esempio), abbiamo:

$$
\omega_c = \frac{\nu \cdot \text{tg } \beta}{r} \left( + \text{ o } - \right) \tag{33'}
$$

(vedi fig. 1-75);  $\omega_c$  concorde con  $\omega$ .

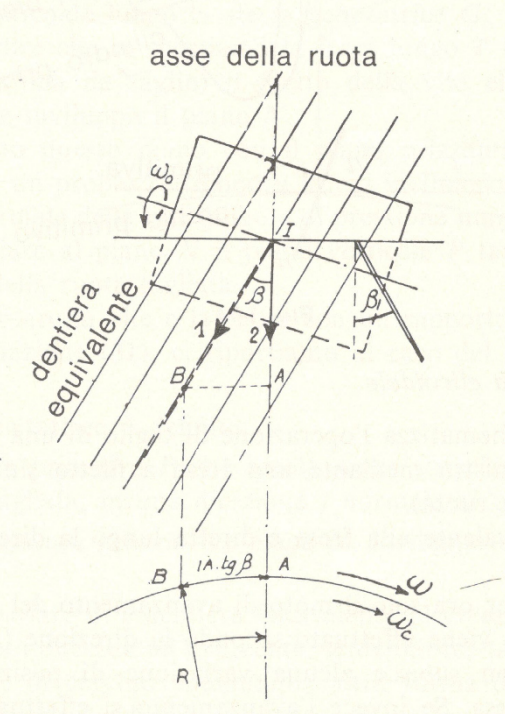

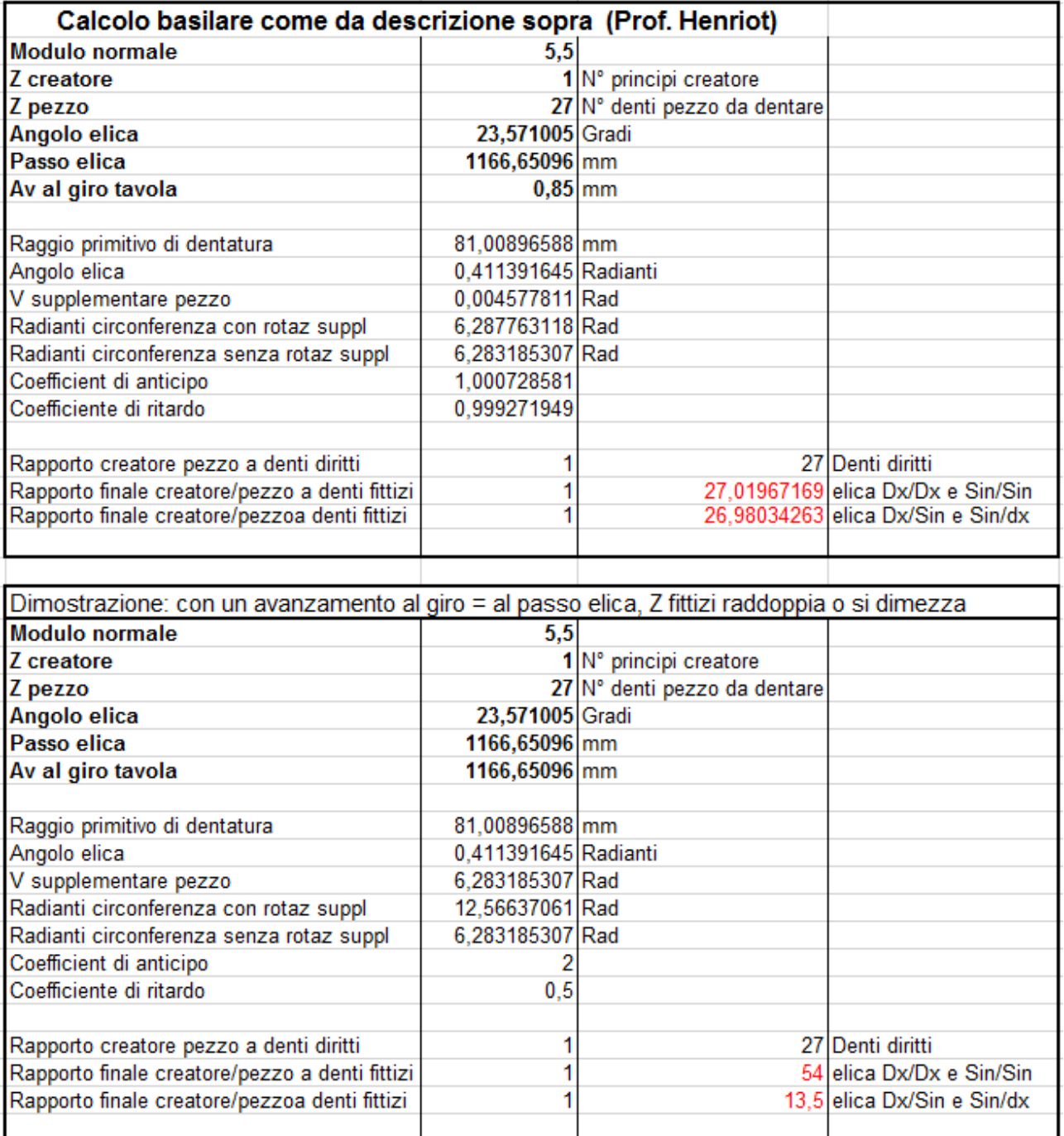

Basiamo il calcolo sulla ricerca di un numero di denti fittizi, così che il calcolo sia più semplice ed intuitivo ag∗tg β  $\frac{\text{tg }\beta}{\text{r}} = \frac{0.85 * \text{tg }23.571005}{81.008965}$ 

Angolo supplementare pezzo 
$$
=
$$

81.008965 = 0.004577811 rad.

Rad corrispondenti ad 1 giro =  $2 * \pi = 6.283185307$ Elica Dx/Dx e Sin/Sin:

Rad (+) che deve compiere la tavola (anticipando) con quell'avanzamento =  $2*N + 0.004577811 = 6.287763118$ Elica Dx/Sin e Sin/dx:

Rad (-) che deve compiere la tavola (ritardando) con quell'avanzamento =  $2*$   $\pi$  - 0. 004577811 = 6.278607496

$$
z_{V(+)} = z * \frac{2 * \pi + 0.004577811}{2 * \pi} = 27.01967196
$$

 $Zv(-) = Z^*$ 2∗л- 0.004577811  $\frac{104377611}{2*_{\text{J}}}$  = 26.98034263

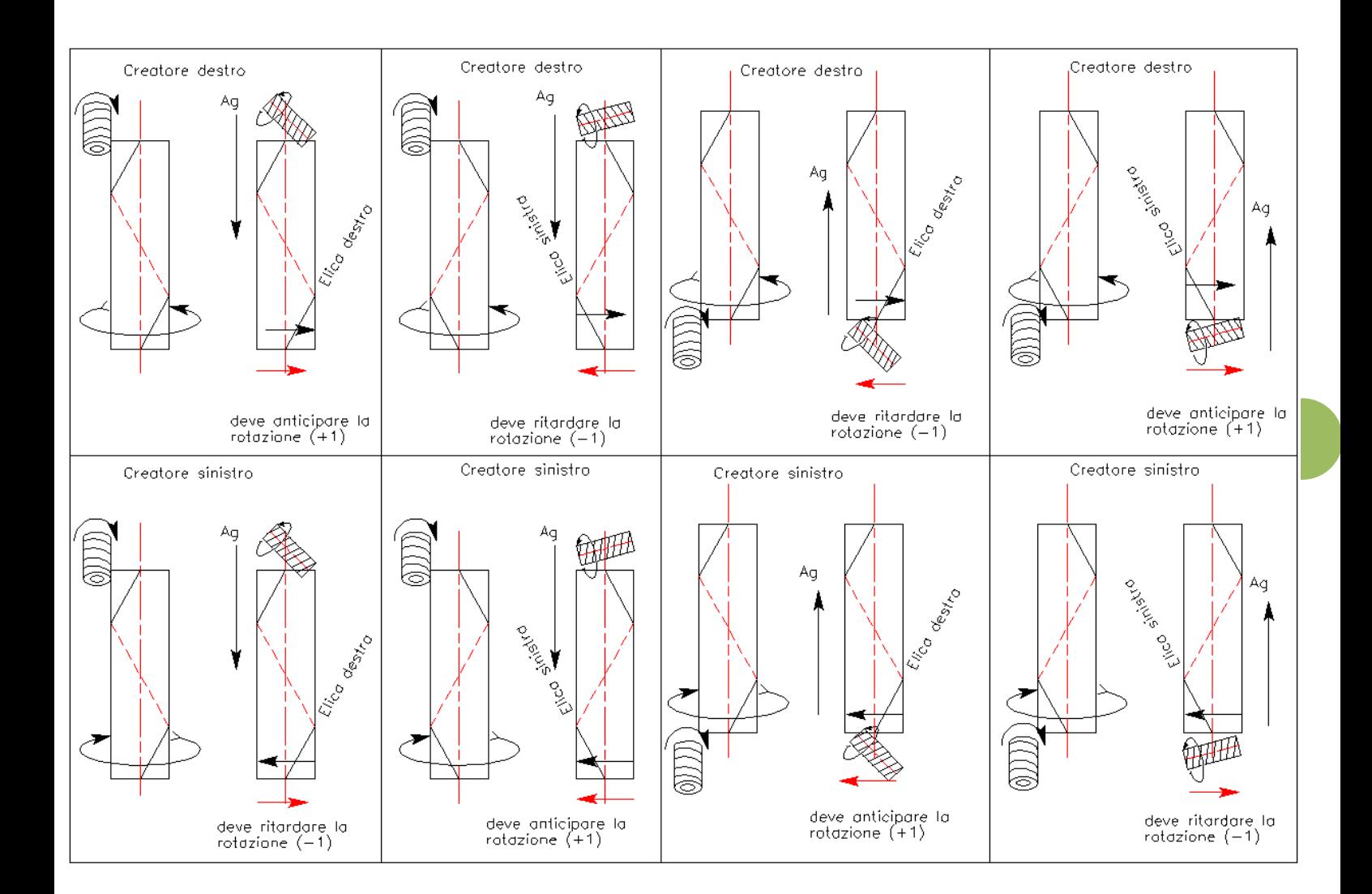

# Caso 1 Macchina con 1 solo motore e catena cinematica ad ingranaggi, senza differenziale.

Nel caso della dentatrice senza differenziale si deve mettere in relazione l'avanzamento verticale del creatore con le rotazioni della tavola.

Ogni volta che si vuole modificare l'avanzamento ogni giro tavola si devono cambiare anche le ruote della divisione.

Pr un avanzamento verticale totale = Passo elica la tavola deve fare un giro in più o in meno a seconda che l'ingranaggio sia elica destra o sinistra.

Ogni corsa verticale = Pe la tavola deve compiere 1 giro in più di quelli che farebbe se l'ingranaggio fosse a denti diritti. Prendiamo come base i seguenti dati:

 $i=1$  $Z=27$ Creatore destro Passo elica (sinistra) Pe= 1166.65 Ag= 0.85 (l'avanzamento x giro tavola) K1 =30 Costante della divisione

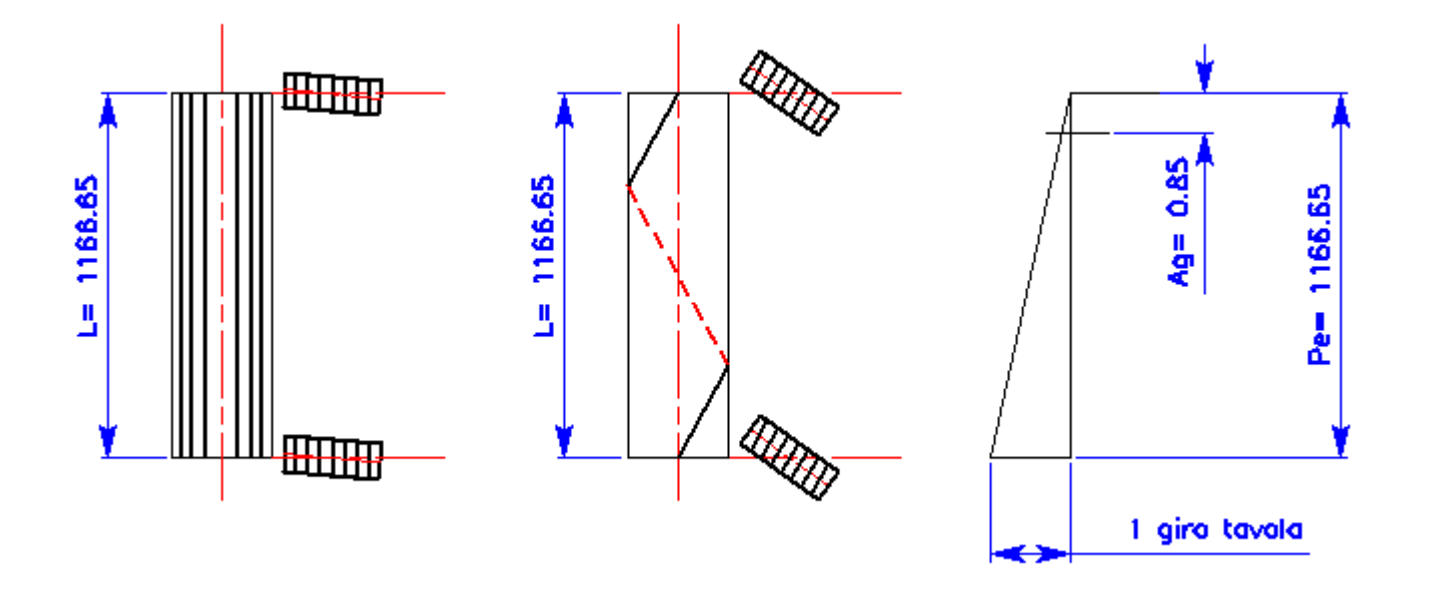

**7**

Se dovessimo dentare l'ingranaggio a denti diritti, alto 1166.65 mm con un avanzamento verticale di 0.85 ogni giro tavola, la tavola dovrebbe compiere  $\frac{Pe}{\cdot}$  $\frac{1}{\text{Ag}}$  rotazioni davanti al creatore 1166.65 0.85 = 1372.5294 Chiamiamo questo risultato " W" In tutto sono passati davanti al creatore: 1372.5294 \*27= 37058,294 denti (ZDV) E il rapporto delle ruote della divisione rimane:  $\frac{K1}{7}$  $\frac{1}{Z} = \frac{30}{27}$  $\frac{30}{27} = 1.1111111 = \frac{a1 \cdot b1}{c1 \cdot d1}$ c1∗d1  $NB.$  Nella formula sopra abbiamo dato per scontato che il numero dei principi del creatore  $i$  sia =1

Se fosse diverso da 1 la formula corretta diventa:  $K1*1$ Z Se ì fosse = 2, il rapporto duplicherebbe: Rapp. = ∗  $\frac{0*2}{27}$  = 2.222222 =  $\frac{a1*b1}{c1*d1}$ c1∗d1

Se la dentatura è elicoidale, la tavola dovrebbe fare più (o meno) rotazioni davanti al creatore

Deve ritardare o anticipare una porzione di rotazioni a secondo se l'ingranaggio è desto o sinistro.

Sarebbe a dire che i rapporto andrebbe calcolato come se stesse dentando un ingranaggio di denti virtuali minori o maggiori di 27.

Se l'ingranaggio è elicoidale (sinistro) dovrebbe compiere meno rotazioni (ritardare) quindi è come se stessimo dentando un ingranaggio che ha meno denti di 27.

Cerchiamo il n° di denti virtuali:

Cioè dei numeri di rotazione, otteniamo un Zv virtuale che "Ritarda" la rotazione.

In questo caso la tavola deve compiere un giro in meno (=27 denti) 1372.5294 \*27- 27 = 37031.2941 denti (ZEV)

$$
Zv = \frac{ZEV}{ZDV} * Z = \frac{37031.2941}{37058.294} * 27 = 26.98032829
$$

Questo sistema di calcolo che restituisce un numero di denti virtuali molto intuitivo, e evidenzia se il calcolo è corretto: Zv 26.9803 < 27 quindi ritarda, quindi = elica sinistra

Se fosse stato elica destra, sarebbe risultato 27,019671710

Zv 27,0196> 27 quindi anticipa, quindi = elica destra

**Quindi:** 

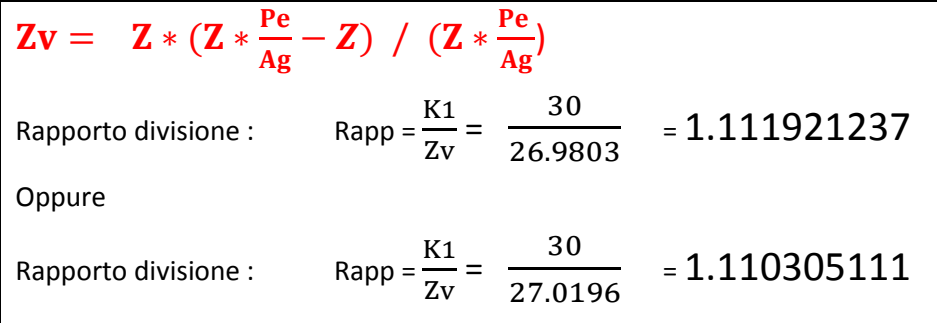

Altro sistema di equazioni che si trova nella letteratura tecnica per arrivare allo stesso risultato.

> Pe **Ag**

**Rotazioni tavola a denti diritti** Rotazioni tavola a d

$$
cotazioni tavola a denti elicoidal
$$
\n
$$
\mathbf{X}^* \mathbf{Z} = \frac{\mathbf{Pe}}{\mathbf{Ag}}
$$
\n
$$
Quindi:
$$
\n
$$
\mathbf{X} = \frac{\mathbf{Pe}}{\mathbf{Z}^* \mathbf{Ag}}
$$

Rapp divisioni = 
$$
\frac{30}{Z} * \frac{X \times Z}{X \times Z \pm 1}
$$
 =  $\frac{K1}{Z} * \frac{X}{X \pm 1}$ 

Nel nostro esempio:

$$
W = \frac{1166.65}{0.85} = 1372.5294 \t X*27 = \frac{1166.65}{0.85}
$$
  
quindi 
$$
X = \frac{1166.65}{27*0.85} = 50.8344
$$
  
Rapp. = 
$$
\frac{30*50.8344}{27*50.8344 - 1} = \frac{1525.033}{1371.529} = \frac{1.111921237}{1} = \frac{a1* b1}{c1* d1}
$$

Verifica: 
$$
Ag = \frac{Pe}{Z \times X} = \frac{1166.65}{27 \times 50.8344} = 0.85
$$

Viceversa se volessimo cambiare i numeri (la X) in modo che sia intera e più facile da scomporre in fattori primi

L'avanzamento AG cambierà come segue:  $\mathbf{A} \mathbf{g} = \frac{\mathbf{P} \mathbf{e}}{|\mathbf{z} \cdot \mathbf{v}|^2}$ Z∗X SE cambiassimo la X ponendo X=51, avremo Rapp.=  $\frac{30*51}{25}$  $\frac{30*51}{27*51-1} = \frac{1530}{1376}$  $\frac{1530}{1376} = \frac{1,111918605}{1}$  $\frac{918605}{1} = \frac{a1 \cdot b1}{c1 \cdot d1}$ c1∗d1 Scomponendo in fattori primi potremmo avere la seguente quaterna  $=$   $\frac{30*51}{25*50}$  $\frac{30*51}{27*50}$  = 1,111918605 =  $\frac{a1*b1}{c1*d1}$ c1∗d1

$$
Ag = \frac{Pe}{Z \times X} = \frac{1166.65}{27 \times 51} = 0.8472
$$

**8**

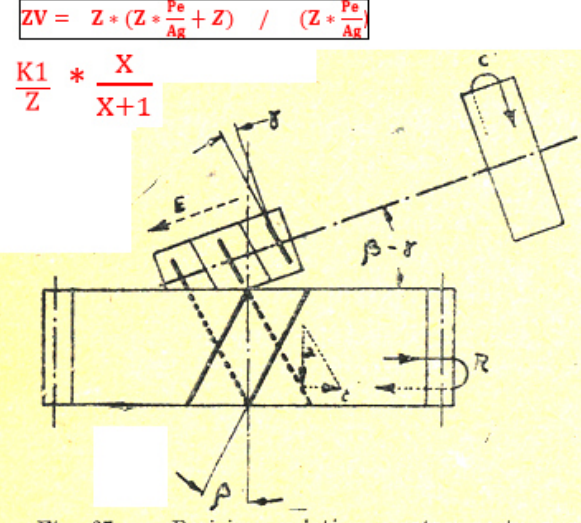

Fig. 67. - Posizione relativa creatore-ruota per il taglio di denti elicoidali destri con creatore ad elica destra.

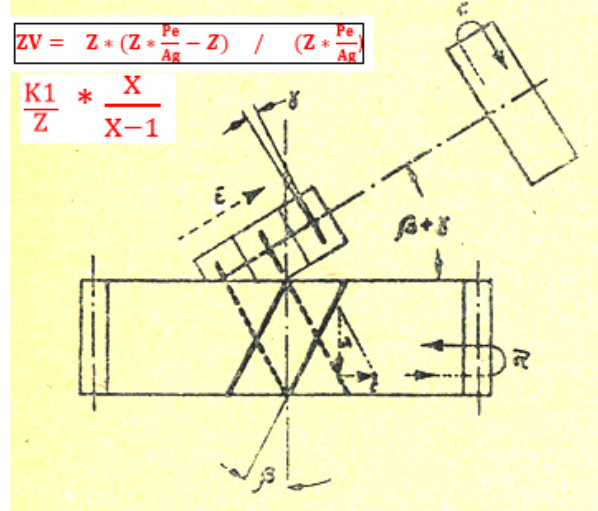

Fig. 68. -- Posizione relativa creatore-ruota per il taglio di denti elicoidali destri con creatore ad elica sinistra.

> Condizione sfavorevole Il creatore lavora a "prendere sotto" l'ingranaggio

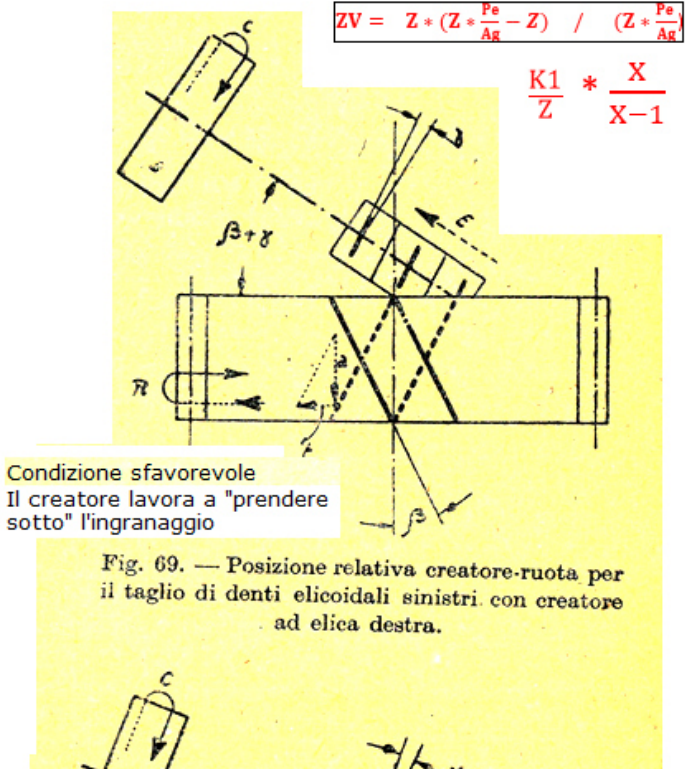

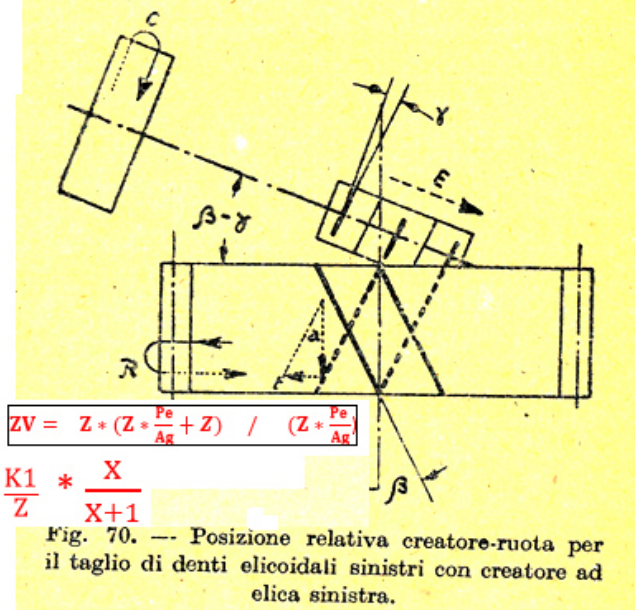

# Caso 2

# Macchina con 1 solo motore e catena cinematica ad ingranaggi, differenziale prima della divisione.

Il concetto base è che durante taglio di ruote elicoidali, per un avanzamento verticale uguale al passo dell'elica dell'ingranaggio, la tavola deve compiere 1 giro in + o in - , dipende se si taglia un elica destra o sinistra.

Nelle catene cinematiche illustrate di seguito, si è semplificato ponendo i rapporti 1/1 dove possibile.

Nel caso di una dentatrice reale bisogna tenere conto dei rapporti reali

Il Differenziale prende il comando, il moto SEMPRE dalla vite del carro, è indipendente dai giri del creatore.

Infatti, a creatore fermo e tavola ferma, se si comanda il solo movimento in verticale rapido di ritorno in posizione, si vede il carro muovere verso l'alto e la tavola che gira del solo moto supplementare necessario per creare l'elica dell'ingranaggio.

Dentatrice tipo 1 Con 1 solo motore

Differenziale escluso per il taglio di ruote a denti diritti.

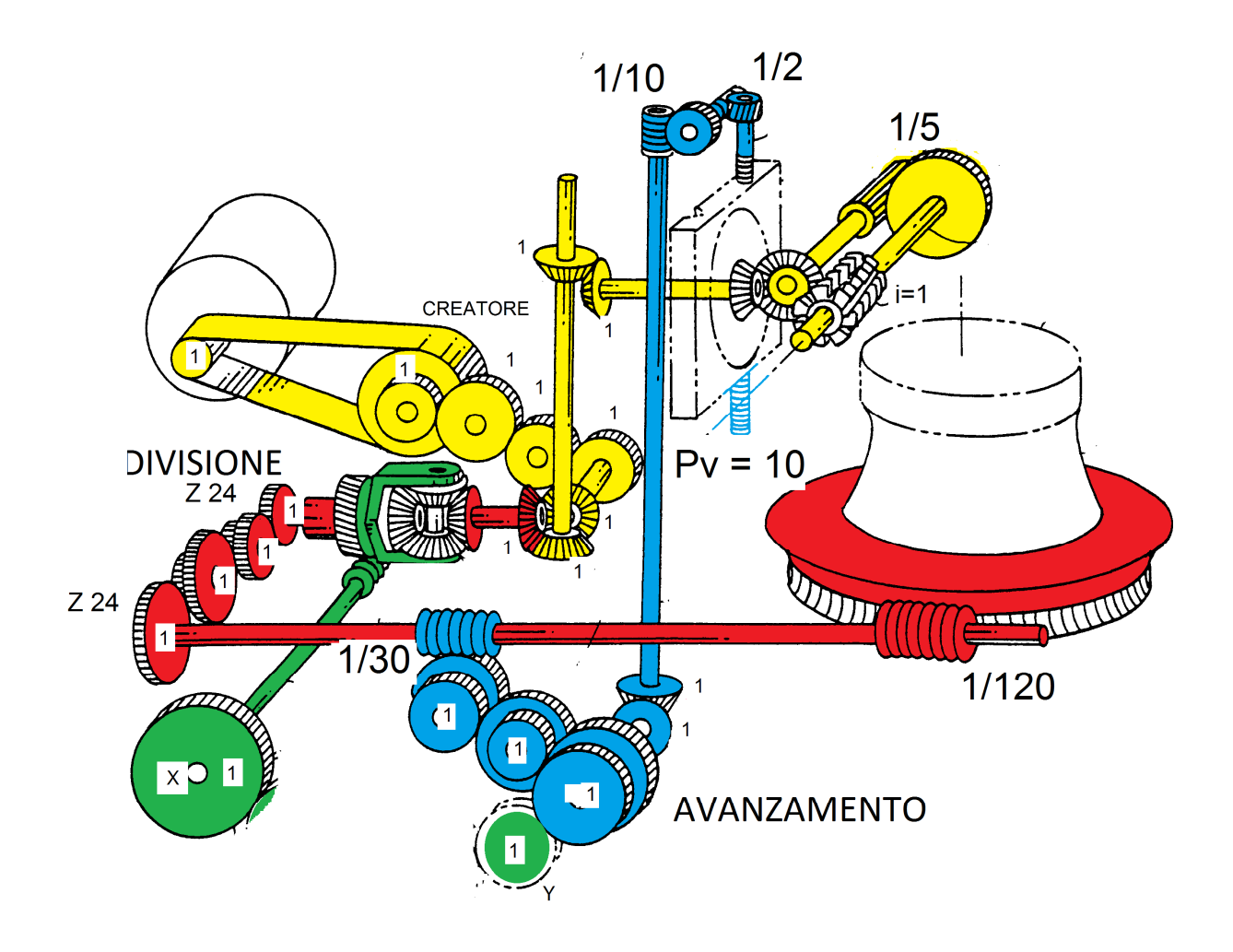

La quaterna del differenziale è assente, il differenziale è bloccato, il rapporto in entrata e uscita è di 1/1 come fosse un albero integrale.

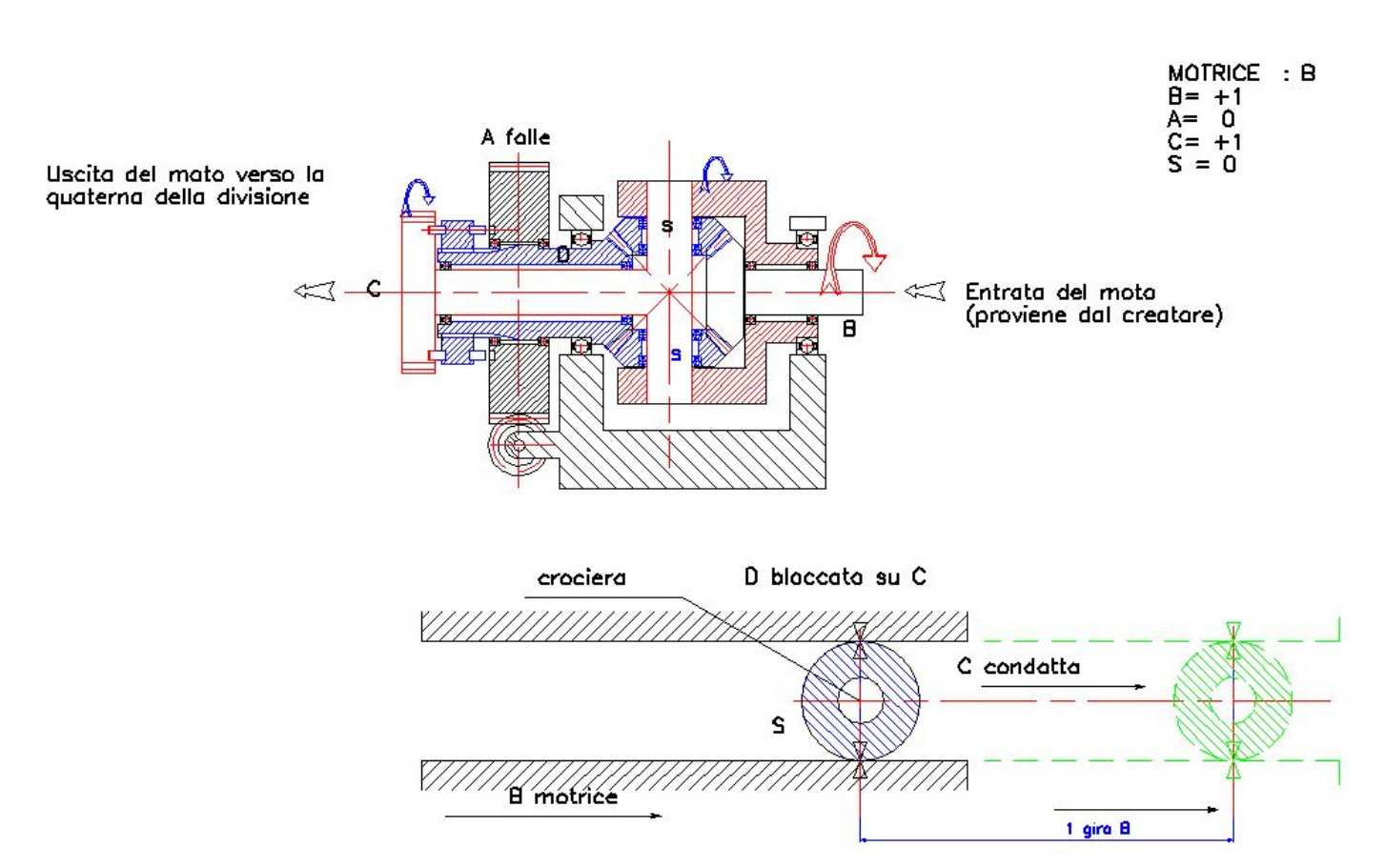

#### **K1 costante della divisione**

Con differenziale escluso e bloccato, la trasmissione che passa lungo l'albero del differenziale è in

rapporto 1/1

Supponendo un creatore a 1 principio:

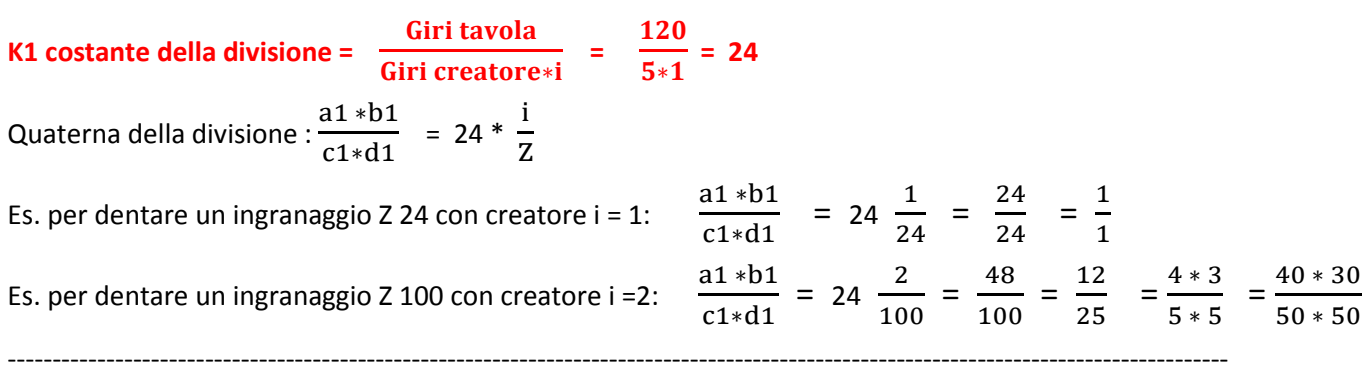

### **K2 costante dell'avanzamento in mm per 1 giro tavola**

Si calcola prima Nv

$$
Nv = \frac{120 * 1 * 1 * 1}{1 * 30 * 10 * 2} = 0.2
$$

#### **K2 = Nv\*Pv = 0.2\*10 = 2 mm per giro tavola**

Es. per dentare un ingranaggio con un avanzamento per giro tavola = 1.5

a2 ∗b2  $\frac{a2 \cdot b2}{c2 \cdot d2} = \frac{Ag}{K2}$  $\frac{Ag}{K2} = \frac{1.5}{2}$  $\frac{1.5}{2}$  =  $\frac{3}{4}$  $\frac{3}{4}$  =  $\frac{3*1}{4*1}$  $\frac{3*1}{4*1}$  =  $\frac{30*50}{40*50}$  $\frac{50 * 50}{40 * 50}$ 

### Differenziale inserito, dentatura elicoidale

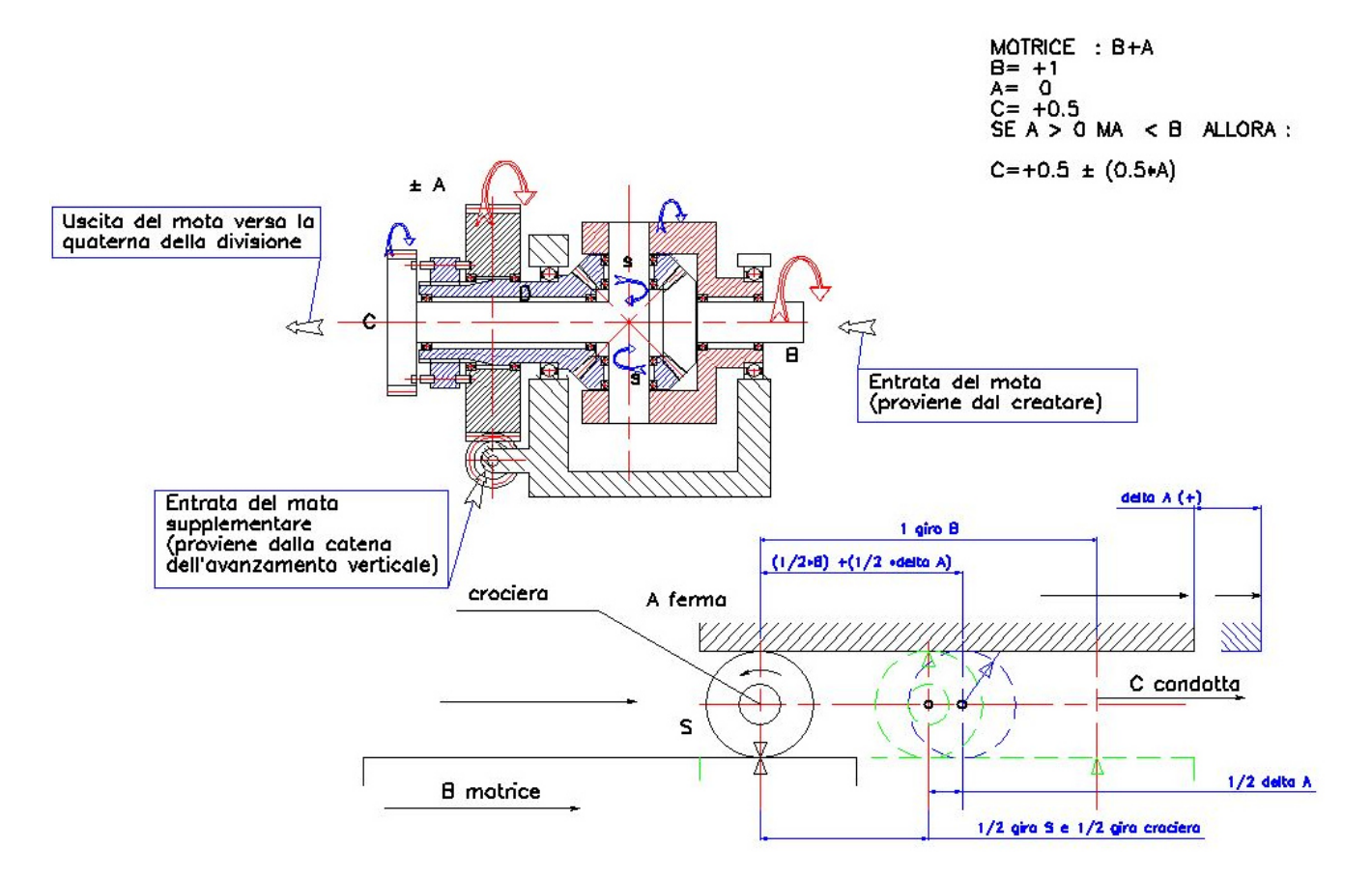

### **K3 costante del differenziale**

L'inserimento del differenziale comporta una variazione sulla catena cinematica.

L'albero in uscita C gira con velocità 1/2 rispetto all'albero di entrata B.

Questo è ovviato raddoppiando il numero dei denti della prima ruota della divisione.

Quaterna della divisione : 
$$
\frac{a1 * b1}{c1 * d1} = 24 * 2 * \frac{i}{Z}
$$
 Con creatori a 1 principio :  $\frac{a1 * b1}{c1 * d1} = \frac{48}{Z}$ 

Lo stesso dicasi per il moto supplementare in entrata su "A" e proveniente dalla catena dell'avanzamento verticale: 1 giro di "A" corrisponde a 1/2 giro supplementare di "C"

### Differenziale inserito Dentatura elicoidale

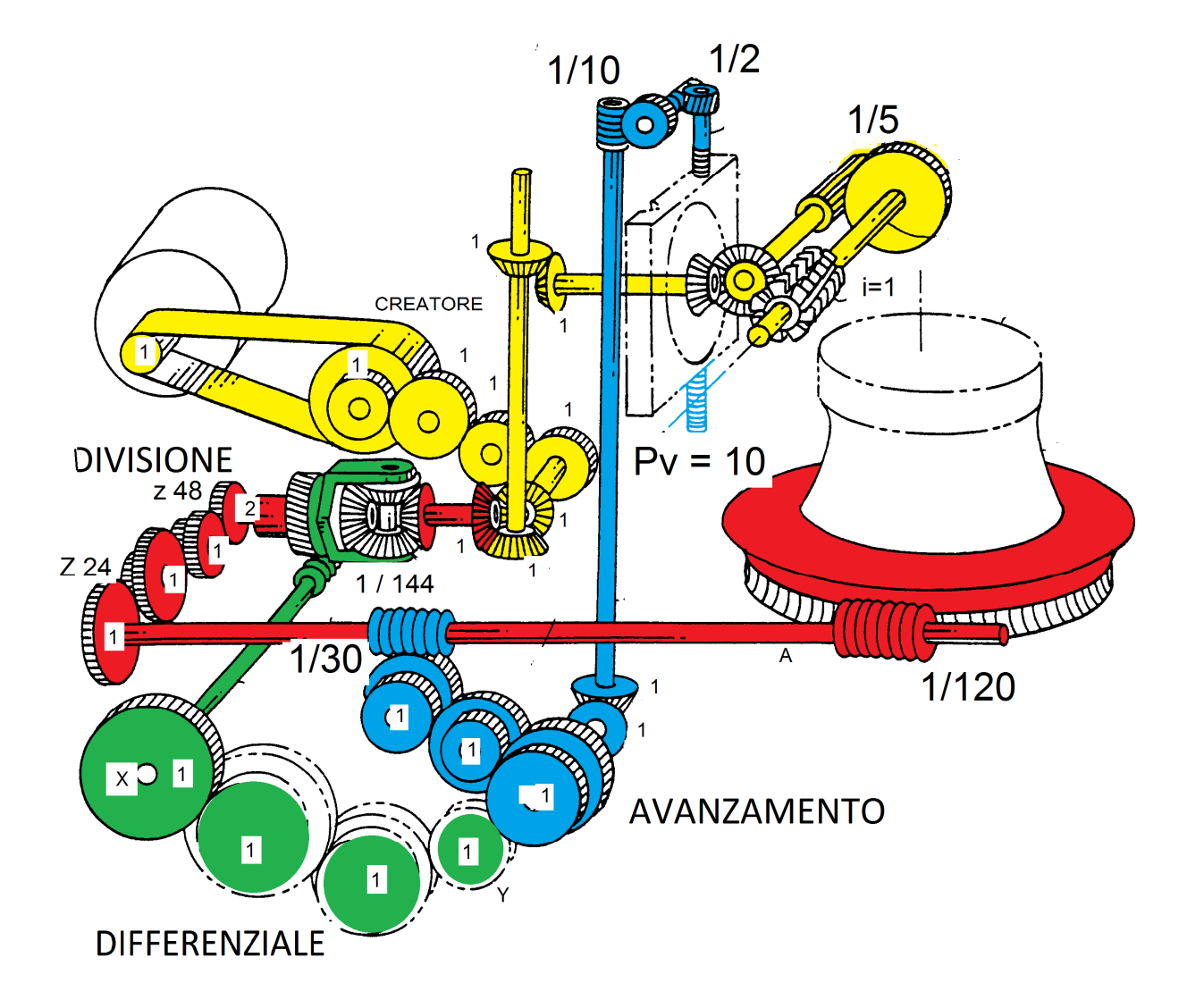

La relazione di base è la seguente:

$$
Nr^*Pe = Nv^*Pv \qquad \text{quindi}: \qquad \frac{Nr}{Nv} = \frac{Pv}{Pe}
$$

L'albero "A" deve compiere 120 giri affinché la tavola ruoti di un giro

Ponendo le quaterne con rapporto 1/1 come da schema cinematico sopra, (tranne la prima ruota motrice della divisione che moltiplica per 2 per ripristinare 1/2 giro perso dal differenziale).

Si esamina una catena cinematica tipo La dentatrice "PFAUTER RS00" in modo da verificare che la costante

sia la medesima (3.81972)

 $Nv = \frac{144 \times 2 \times 120 \times 1 \times 1 \times 1}{2 \times 100 \times 100 \times 1000}$  $\frac{111 \times 111 \times 1111}{2 \times 11 \times 11 \times 30 \times 10 \times 2} = 28.8$  Su un giro tavola si eseguirebbe un passo elica uguale a:

Dalla: **Nr\*Pe=Nv\*Pv** 

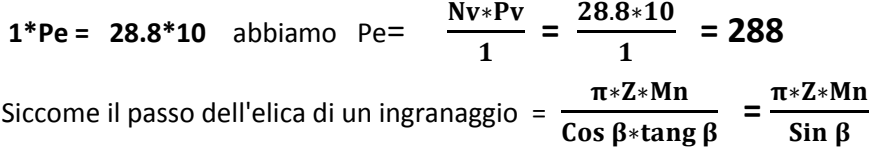

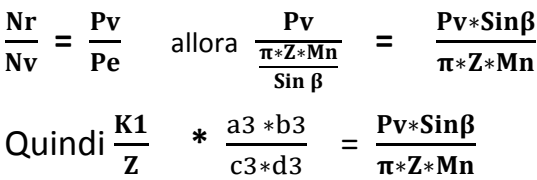

a3 ∗b3  $\frac{a3 * b3}{c3 * d3} = \frac{Pv * Sin\beta}{\pi * Z * Mn}$  $\frac{Pv*Sin\beta}{\pi*Z*Mn}$  \*  $\frac{Z}{K1}$ 

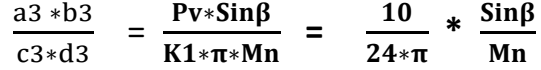

**tenendo conto che che la vite aveva eseguito 28.8 giri**

a3 ∗b3  $rac{a3 * b3}{c3 * d3}$  =  $rac{28.8 * Pv * Sinβ}{K1 * \pi * Mn}$  $\frac{3.8*Pv*Sinβ}{K1*\pi*Mn}$  =  $\frac{28.8*10}{24*\pi}$  $\frac{8.8*10}{24* \pi}$  \*  $\frac{\sin \beta}{\text{Mn}}$  = 3.81972\*  $\frac{\sin \beta}{\text{Mn}}$  $\mathbf{M}\mathbf{n}$ 

#### **K3 = 3.81972**

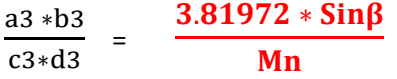

#### **Esempio:**

 $Mn = 3$ 

β=30°

 $Z=50$ 

Calcoliamo Pe a titolo conoscitivo ( ma non serve nei calcoli della quaterna)

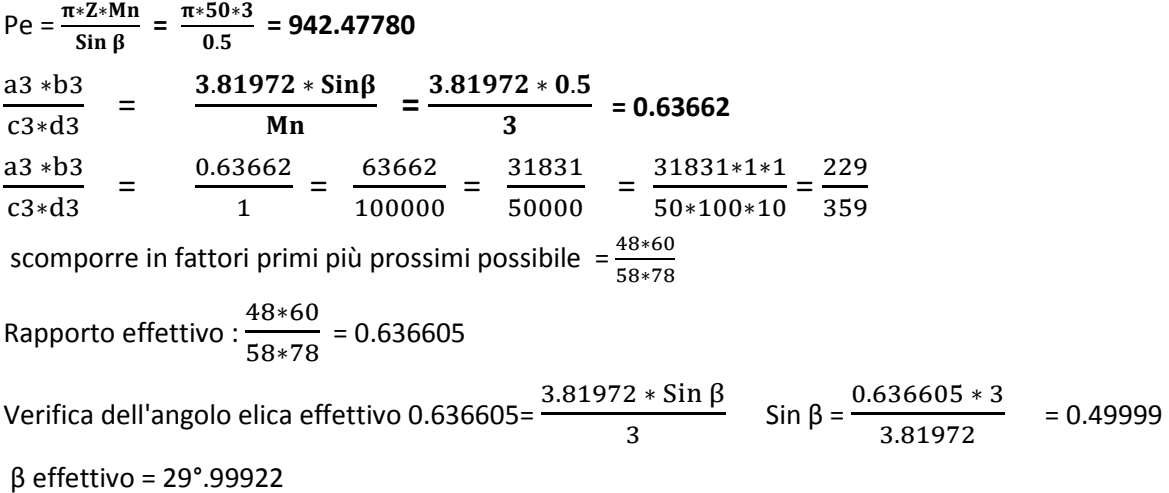

### **Importante istruzione per determinare la costante del differenziale su una macchina sconosciuta, e di cui non si dispone del manuale d'uso.**

Se si disponesse della dentatrice cui sopra senza manuale d'uso ove le costanti sono incognite

Si procede nel seguente modo

#### **Determinare K1 costante della divisione**

- 1) Si montano le quaterne della divisione con rapporto 1/1
- 2) Staccare il differenziale
- Si fa eseguire 1 giro alla tavola contando i giri del creatore

 $K1 = \frac{Giri\,create}$  $\frac{\text{iri create}}{\text{giri} \text{ tavola}}$  nel nostro caso : K1=  $\frac{24}{1}$  $\frac{1}{1}$  = 24

#### **Determinare K2 costante dell'avanzamento**

- 1) Si montano le quaterne dell'avanzamento con rapporto 1/1
- 2) Staccare il differenziale
- 3) Staccare la quaterna della divisione

Girare a mano l'albero della vite che comanda la tavola

Dopo 1 giro tavola verificare lo spostamento verticale del carro

 $K2 = \frac{\text{spostamento verticale}}{4}$  $\frac{10 \text{ vertices}}{1}$  nel nostro caso K2 =  $\frac{10}{1}$  = 10

#### **Determinare K3 costante del differenziale**

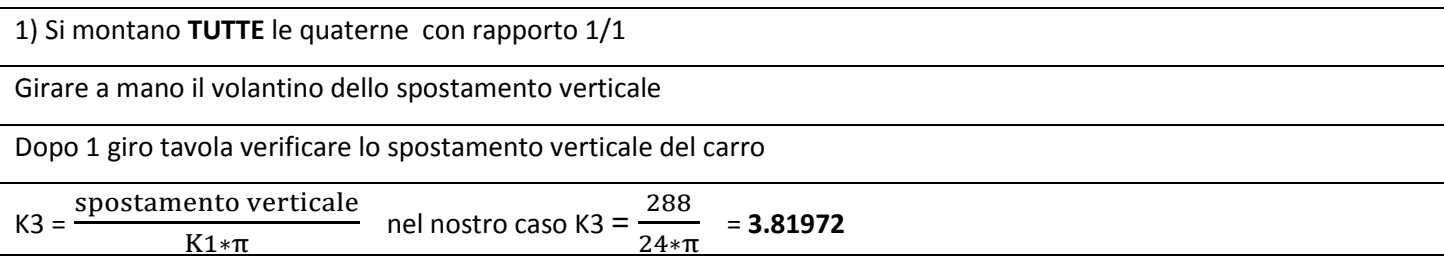

## Caso 3

Macchina con 2 motori e catena cinematica ad ingranaggi.

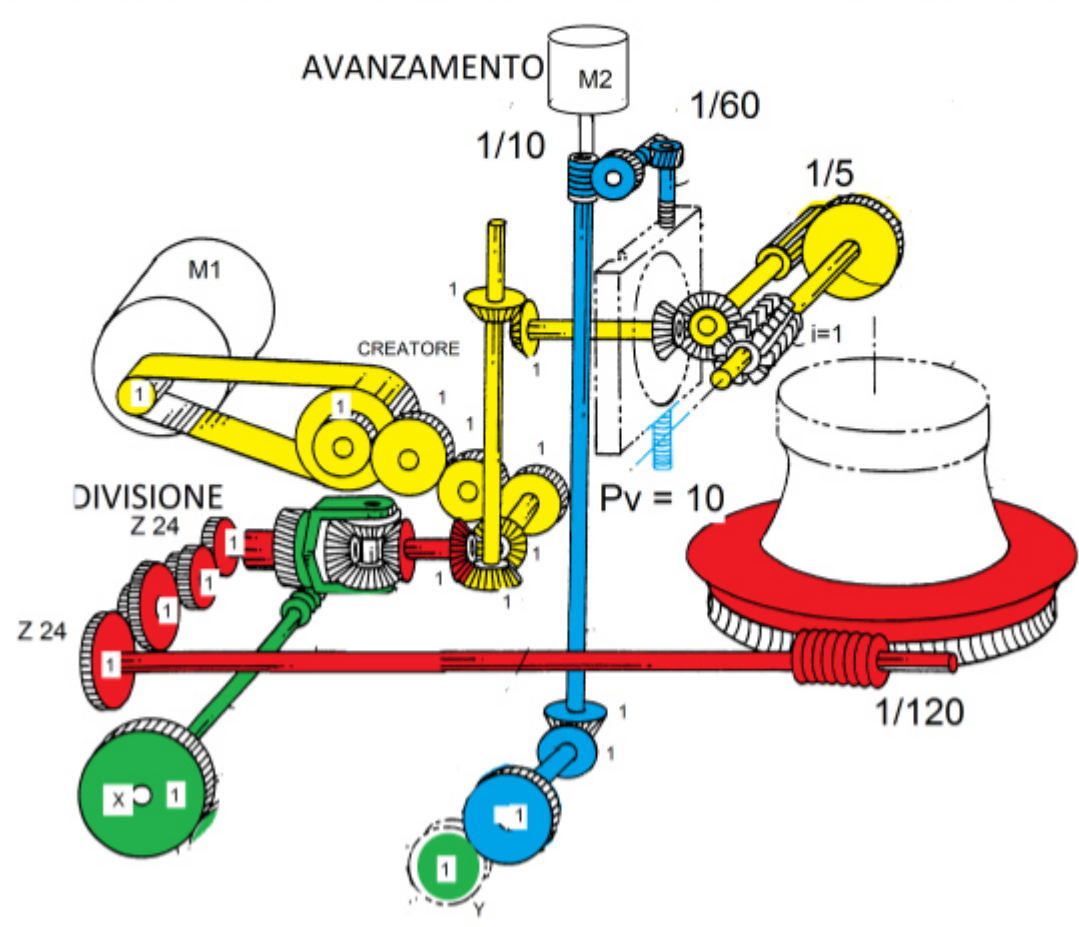

### **K1 costante della divisione**

Con differenziale escluso e bloccato, la trasmissione che passa lungo l'albero del differenziale è in rapporto 1/1

Supponendo un creatore a 1 principio: **K1 costante della divisione =**  $\frac{Giri\,to a}{\text{SUSR}}$ 

Giri creatore\*i  **=**   $\frac{120}{5*1}$  = 24

### **K2 costante dell'avanzamento**

Facendo un parallelo con la macchina precedente: Pv=10 Avanzamento/ giro tavola = 2 mm Nv =  $\frac{2}{16}$  $\frac{2}{10}$  = 0.2  $N2 = 0.2 * 60 * 10 = 120$ = 60 giri per 1 mm di avanzamento ogni giro tavola  $K2 = 60$ Es Voglio un avanzamento per giro tavola di 1.5 mm N2= 60\*1.5 = 90 giri

### Differenziale inserito Dentatura elicoidale

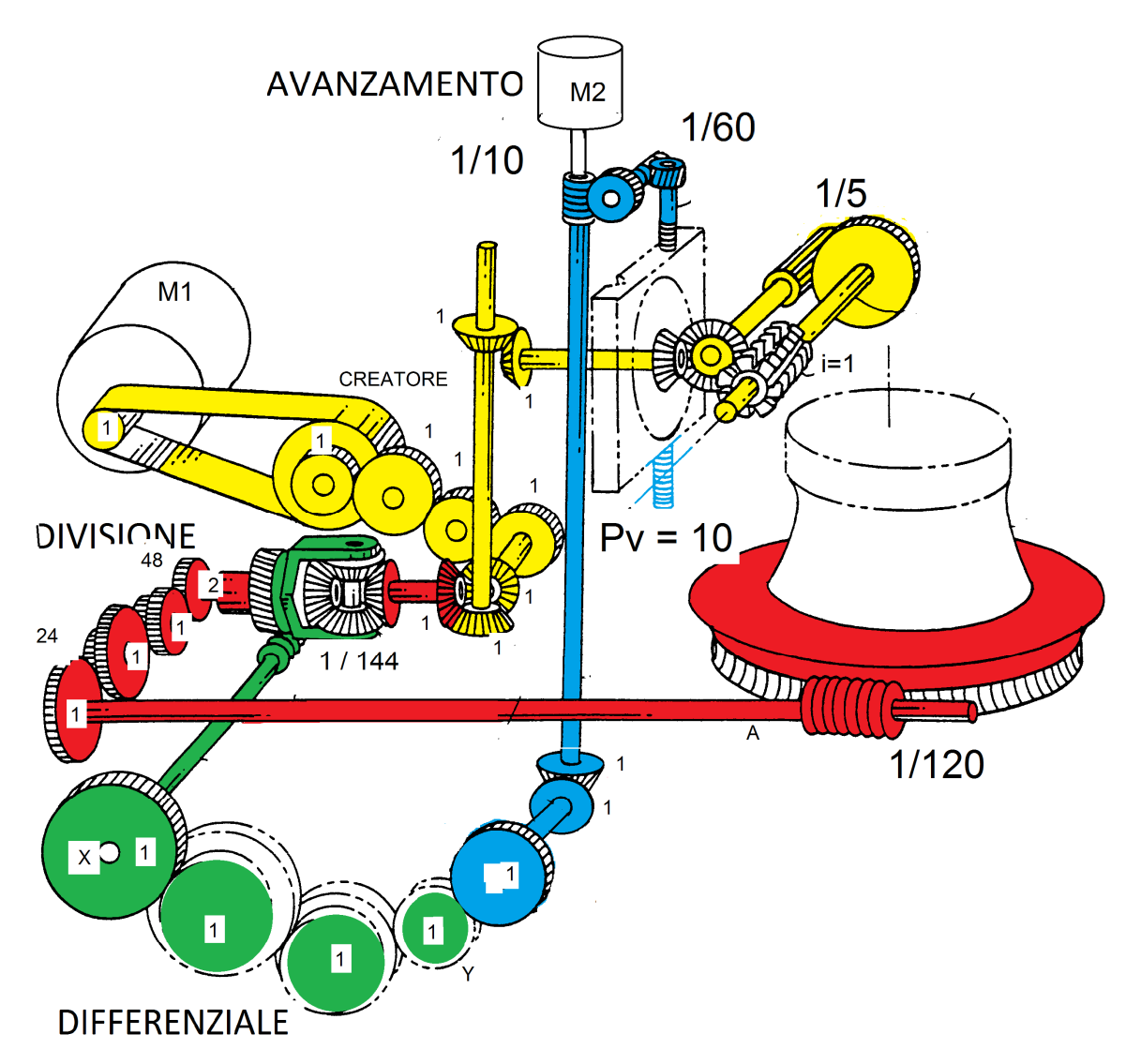

### **K3 costante del differenziale**

La catena cinematica è identica alla precedente.

$$
Nv = \frac{144 \div 2 \times 120 \times 1 \times 1}{2 \times 1 \times 1 \times 10 \times 60} = 28.8
$$

Su un giro tavola si eseguirebbe un passo elica uguale a:

Dalla: **Nr\*Pe=Nv\*Pv** 

**1\*Pe = 28.8\*10** abbiamo Pe=  $\frac{Nv*PV}{1} = \frac{28.8*10}{1}$  $\frac{6*10}{1}$  = 288  $Nr$  $\frac{\text{Nr}}{\text{N}v} = \frac{\text{P}v}{\text{Pe}}$ Pe nel nostro caso  $\frac{1}{2}$  $\frac{1}{28.8} = \frac{10}{288}$  $\frac{1}{288}$ K3 =**3.81972** a3 ∗b3  $\frac{a3 * b3}{c3 * d3}$  = **3.81972**\*  $\frac{Sin\beta}{Mn}$ <u>,mp</u><br>Mn

Esattamente come la dentatrice con un solo motore.

Variare l'avanzamento cambiando la quaterna dell'avanzamento o variar il numero di giri di M2 non influisce Sulla quaterna del differenziale e nemmeno sulla quaterna della divisione.

## Caso 4

## Macchina con 3 motori senza catena cinematica

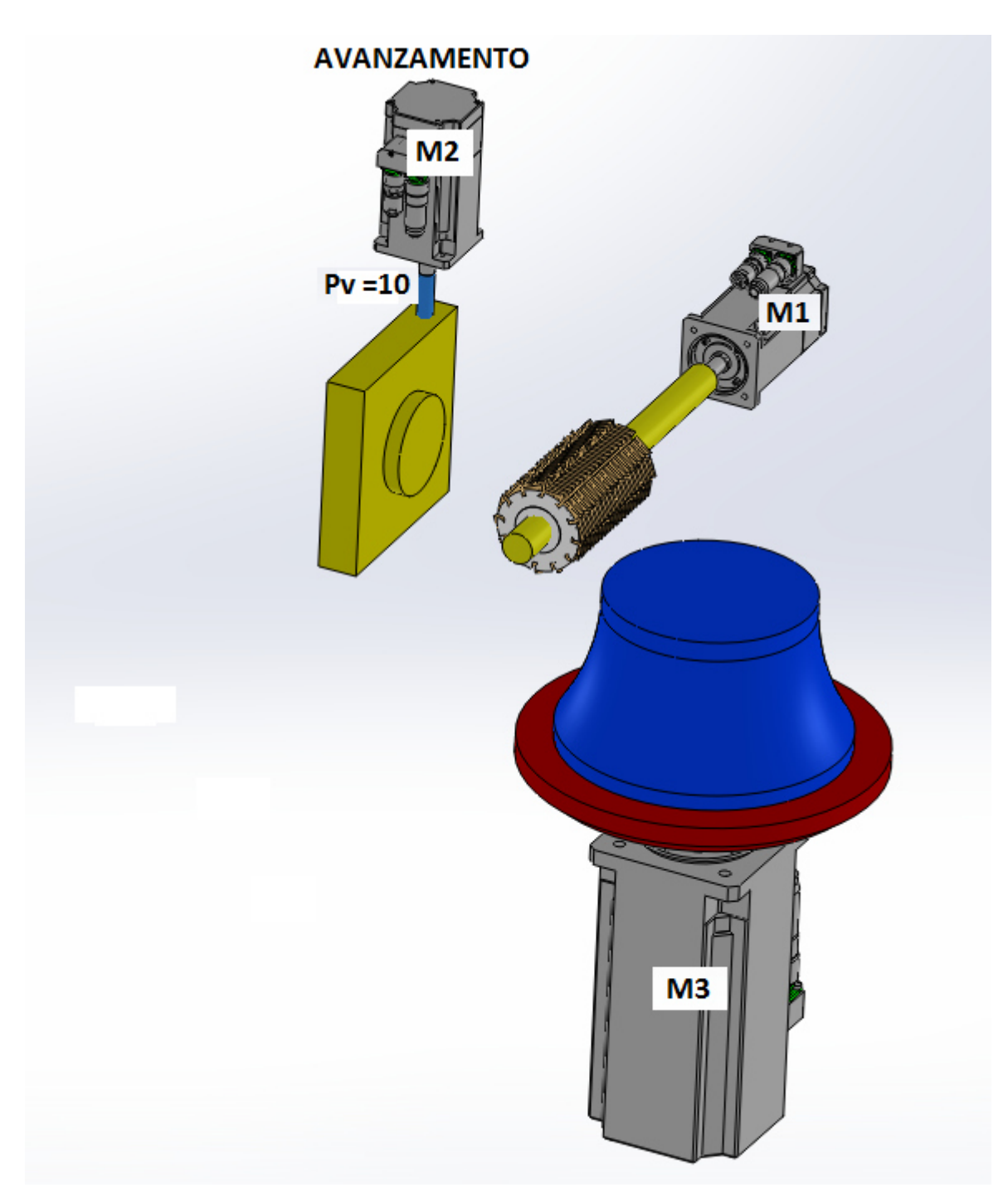

## **Dentatura diritta**

Al posto della costante della divisione si calcolano i giri dei motori

Calcolo di N1

 $N1 = Vt * 1000$  $\pi * Dc$ 

 $N2 = \frac{Ag * N1}{Z * 10 * i}$ Esempio: Dc= 79.5 Vt =300 N1 = 1200/1' Z 27  $Ag = 0.85$  $i=1$ Pv=10

 $N2 = \frac{0.85 * 1200}{27 * 10 * 1} = 3.7777777 / 1'$ M3 dipende da M1, è interpolato con M1  $N3 = {N1 * i \over Z} = {1200 * 1 \over 27}$  $\frac{100 - 2}{27}$  = 44.44444 /1'

### **Dentatura elicoidale**

Si deve calcolare i giri di M3

fermo restando i valori che abbiamo dato agli altri 2 motori, M3 deve aggiungere o togliere 1 giro

--------------------------------------------------------------------------------------------------------------------------------------

su 1 passo elica eseguito dal carro verticale.

Pertanto M3 dipende da M1 e da M2, è interpolato con M1 e M2

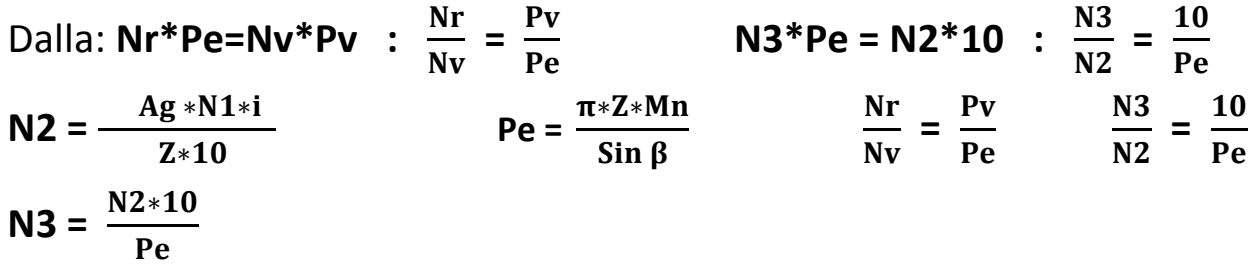

L'algoritmo corretto da scrivere sul CN diventa: **N3 =**  $\frac{N1*i}{Z}$  +  $\frac{N2*10}{Pe}$ 

Esempio:

 $i=1$  $Z=27$ Creatore destro Passo elica (sinistra) Pe= 1166.65 Ag= 0.85 (l'avanzamento x giro tavola)

N1 =1200 /1'

$$
N2 = \frac{Ag * N1 * i}{Z * 10} = \frac{0.85 * 1200 * 1}{27 * 10} = 3.777778 / 1
$$

$$
N3 = \frac{1200*1}{27} \pm \frac{3.777777*10}{1166.65} =
$$

### **N3= 44.4444- 0.03238 = 44.41202**

Oppure

#### **N3= 44.4444 + 0.03238 = 44.4768**

Opure, fermo restando Ag = 0.85, se calcoliamo il numero dei denti virtuali Zv come nel caso 1:

Zv= 26.98032829 (ritarda)

Zv= 27,01967171 (anticipa)

$$
N3 = \frac{1200 \times 1}{26.98032829} = 44.41202
$$

$$
N3 = \frac{1200 \times 1}{27,01967171} = 44.4768
$$

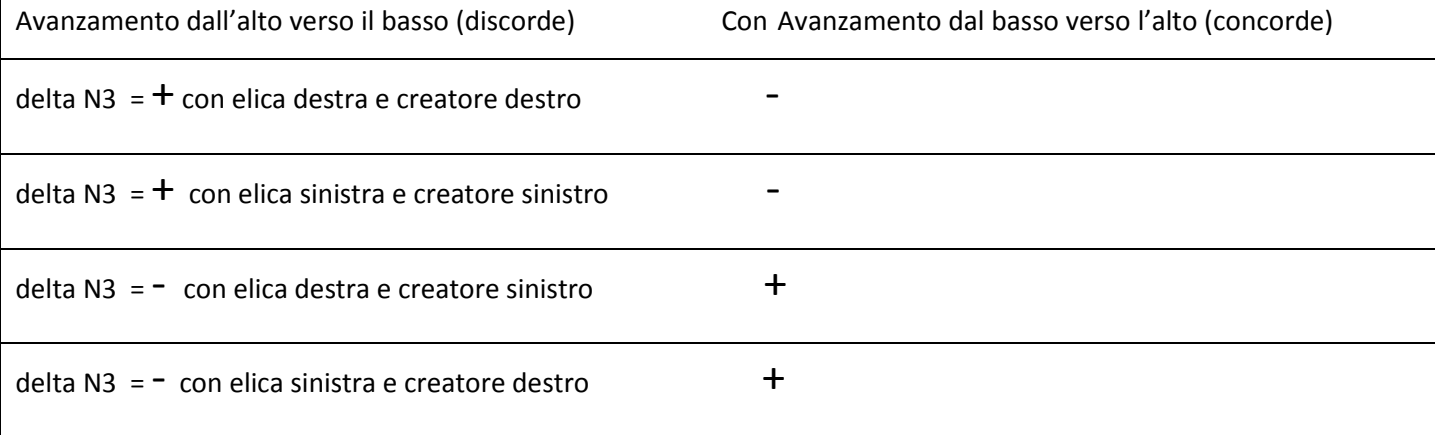